$<<$ Excel 2007 $>>$ 

 $<<$ Excel 2007 $>>$ 

- 13 ISBN 9787115213488
- 10 ISBN 7115213488

出版时间:2009-10

页数:188

PDF

更多资源请访问:http://www.tushu007.com

, tushu007.com

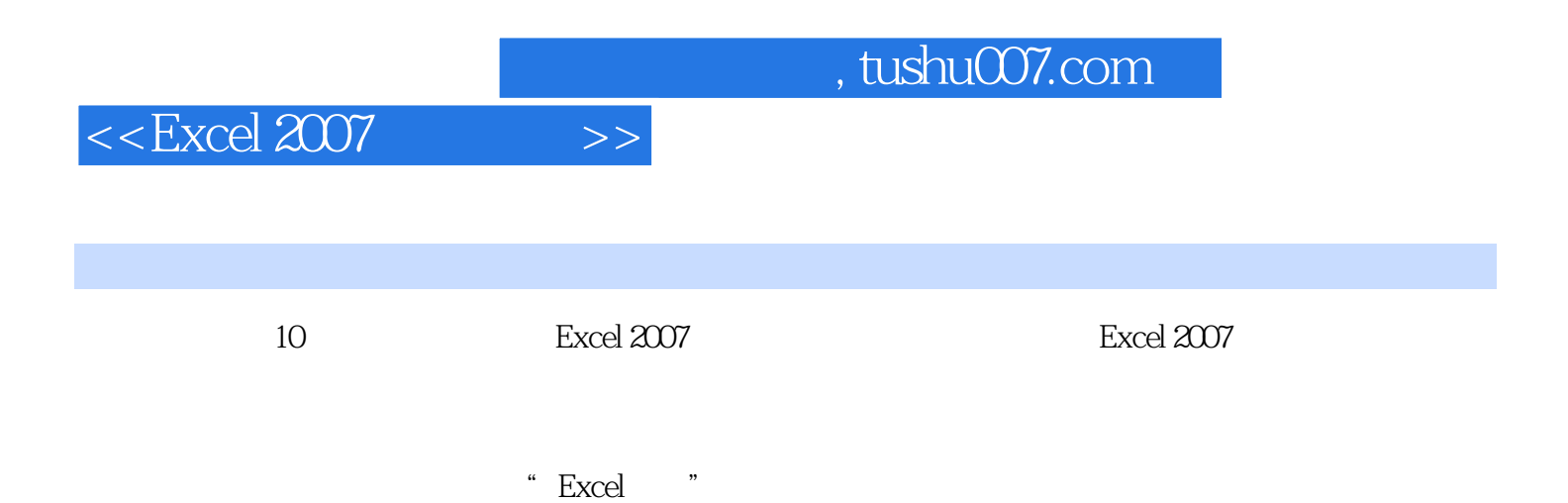

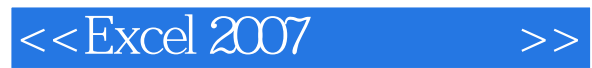

**Excel** excel excel Excel Excel Excel Excel  $\blacksquare$ 

 $\mathcal{M}$ 

小结 习题 项目五 制作"个人购房贷款计算器" 任务一 建立"个人购房贷款计算器"工作表

 $\,$  Excel  $\,$ 

*Page 3*

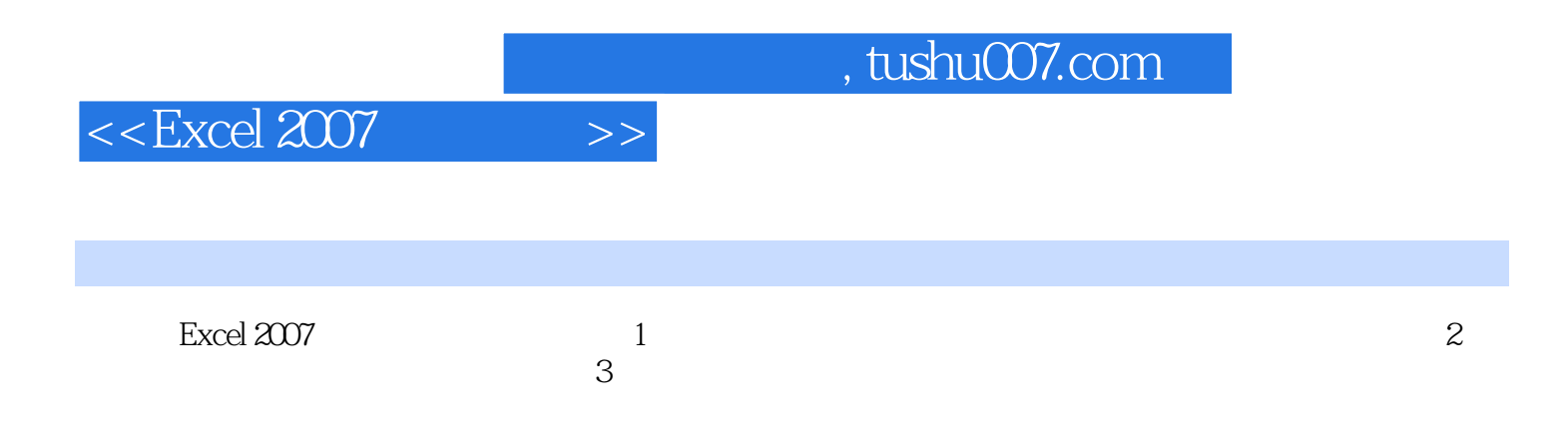

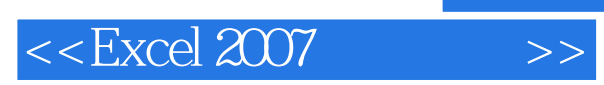

, tushu007.com

本站所提供下载的PDF图书仅提供预览和简介,请支持正版图书。

更多资源请访问:http://www.tushu007.com